## 繼承性-繼承性的覆蓋

父類別有 add 成員,子類別繼承時也加入 add 成員,兩成員的區分如下:

super.add 父類別中成員

this.add 子類別中成員

## 覆蓋成員 - 範例研討:員工薪資資料建檔

 $(A)$ 程式功能: Ex9\_2.java

展鵬行銷公司期望建立一套員工薪資管理系統,目前思考該系統針對某位員工資料 為:員工姓名、員工代號、底薪、加班時數、戶籍地址與通訊地址等 5 種屬性。其中依 券基法規定底薪不可以低於 15800 元,每月加班時數不可超過 45 小時。登錄資料時如 有違背規定,系統會重複要求重新輸入。設計完成資料屬性後,請編寫一簡單程式,測試 系統是否可做資料輸入與輸出,如示範。

(B)製作技巧研討:

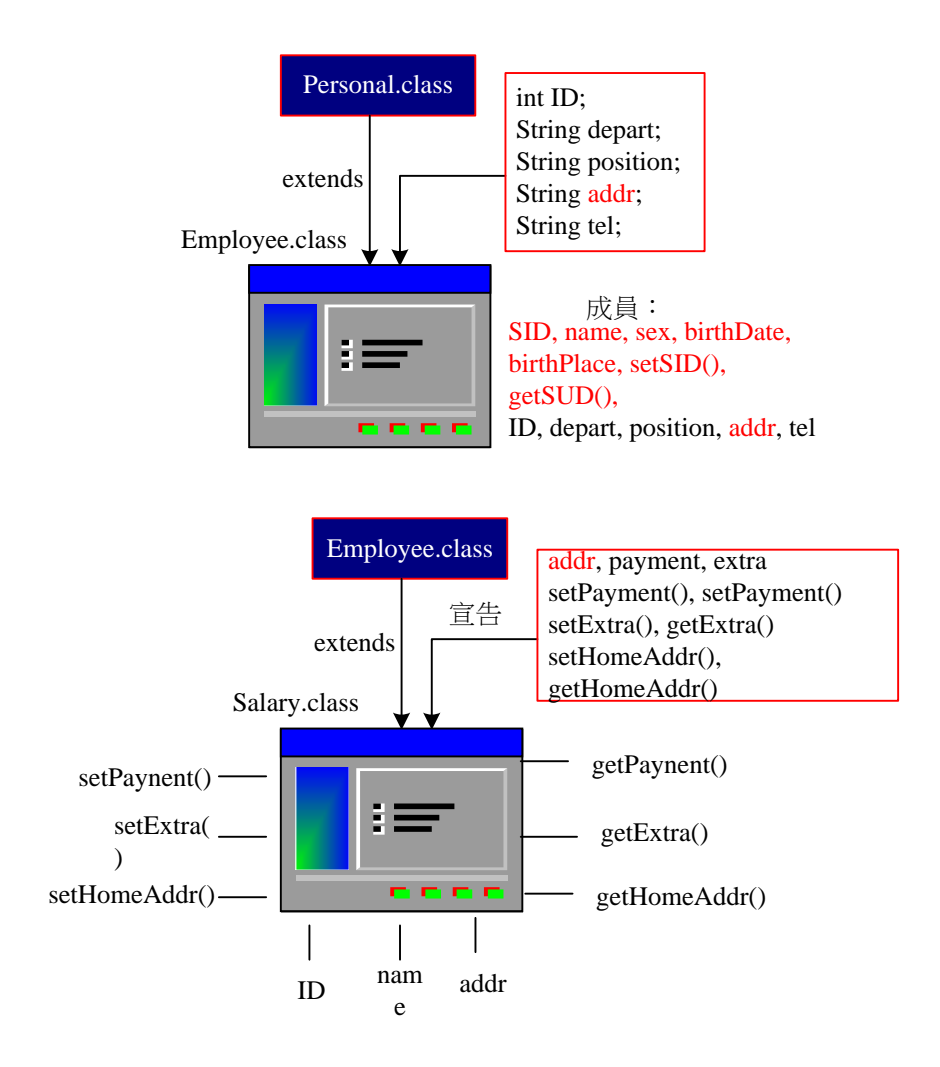

Salary 類別產生

依照上述的概念,我們製作了宣告員工薪資資料的 Salary 類別,再編寫主程式

 $-1-2$  -

(Ex9\_2.java)引用該類別,測試其結果如何。

(C) 程式範例:Salary.java

依照上述的概念,我們製作了員工薪資類別 Salary,也繼承了員工基本資料類別 Employee,原始程式如下:

01 02 03 04 05 06 07 08 09 10 11 12 13 14 15 16 17 18 19 20 21  $22$ 23 24 25 26 27 28 29 30 31 32 33 34 35 36 37 38 39 40 41 42 43 44 45 //Salary.java /\* Employee.class 需於同目錄下 \*/ class Salary extends Employee { String addr: // 通訊地址 private int payment;  $\frac{1}{\text{f}}$   $\frac{15800}{\text{f}}$ private int extra;  $\frac{1}{4}$  加班時數 < 45 /\*\*\* 宣告物件方法 \*\*\*/ int setPayment(int pay) { //設定底薪方法, 1: 正常, 0: 錯誤 if (pay < 15800) { System.out.printf("底薪不可低於 15800 元\n"); return 0; } else { payment = pay; return 1; } } int getPayment() { // 讀取底薪方法 return payment; } int setExtra(int ex) { // 設定加班時數, 1: 正常, 0: 錯誤 if  $(ex > 45)$  { System.out.printf("加班時數不可超過 45 小時\n"); return 0; } else {  $extra = ex;$  return 1; } } int getExtra() { // 取得加班時數方法 return extra; } /\* 存取父類別變數成員的方法 \*/ void setHomeAddr(String ad) { super.addr =  $ad$ ; } String getHomeAddr() { return super.addr; } }

(D)程式範例:Ex9\_2.java

設定完成 Salary 類別之後,吾人製作一個簡單程式 (Ex9\_2.java),功能是輸入員工 薪資資料,再印出輸入的結果如何;其中儲存員工資料的物件,即是由 Salary 類別生產 生。(請參閱書本)